# INSTRUKCJA OBSŁUGI – DYKTAFON DYK-042

## **Ładowanie:**

Rejestrator może być ładowany poprzez podłączenie do PC, bądź ładowarki. Musi być w tym czasie wyłączony. W trakcie ładowania wskaźnik będzie migał. Po naładowaniu zaświeci się na stałe. Czas ładowania wynosi co najmniej 2h (w zależności od ładowarki). Nie korzystać z szybkich ładowarek do telefonów. Mogą uszkodzić urządzenie.

## **Podłączenie do PC:**

W momencie kiedy rejestrator jest wyłączony można go podłączyć do komputera. System wykryje go jako dodatkowy dysk. Nie ma potrzeby instalowania jakichkolwiek sterowników, system sam automatycznie wykryje i rozpozna urządzenie. Można dowolnie kopiować i przenosić pliki. Odłączamy najpierw programowo (ikona w tzw. tray'u przy zegarze) i dopiero potem wyciągamy kabel ze złącza.

## **Ustawienie daty i czasu:**

Ustawienie daty i czasu odbywa się za pomocą programu umieszczonego w pamięci urządzenia. Należy podłączyć dyktafon do komputera i uruchomić aplikację. Po kliknięciu przycisku, SetTime data i czas zostaną zsynchronizowane z komputerem.

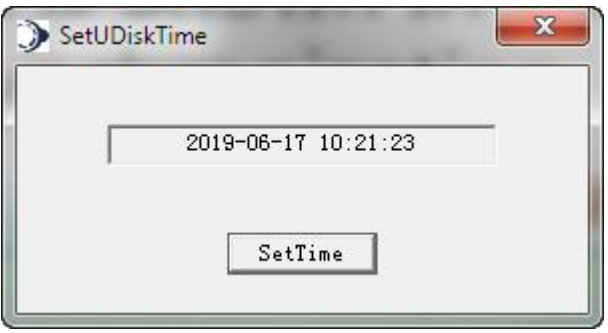

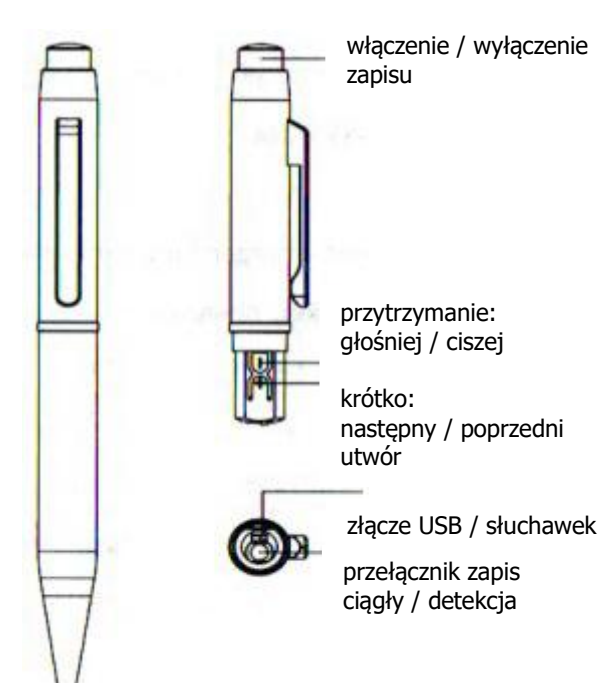

**Włączenie/wyłączenie nagrywania:**

W celu włączenia nagrywania należy przy odłączonych słuchawkach przycisnąć przycisk na górze długopisu. Wskaźnik mignie kilka razy i zgaśnie. Oznacza to rozpoczęcie zapisu ciągłego. Aby wyłączyć nagrywanie należy jeszcze raz nacisnąć ten sam przycisk.

W celu uruchomienia nagrywania w detekcji głosu trzeba po rozkręceniu długopisu przełączyć przycisk nad złączem USB w lewą stronę (ustawiając długopis jak na rysunku – na dole złącze, na górze przełącznik). Zapis od razu się rozpocznie. Nie trzeba robić nic więcej.

#### **Odtwarzanie:**

Urządzenie umożliwia odtwarzanie nagrań i wrzuconej muzyki w formacie MP3. W tym celu należy podłączyć do niego słuchawki i nacisnąć przycisk na górze długopisu. Rozpocznie się odtwarzanie. W trakcie odtwarzania dłuższe przyciśnięcie przycisków + / - zmienia głośność, a krótkie powoduje przełączenie odtwarzanego pliku na kolejny lub poprzedni.